## **Aufzeichnungen der virtuellen Meetings**

Da wir dank Rolfs wunderbarer Bereitschaft, die regelmäßigen Meetings in Teams zu erstellen, aufzuzeichnen, zu bearbeiten und anschließend zur Verfügung zu stellen, haben wir wunderbare Videos welche eine Einführung in die Welt der MobaLedLib ermöglichen.

## **Anfängerfragestunde und Einführung in die MobaLedLib**

Die Aufzeichnung ist vom 21.10.2020 und Hardi erklärt die Verwendung der MobaLedLib und beantwortet die Fragen der teilnehmenden Benutzer.

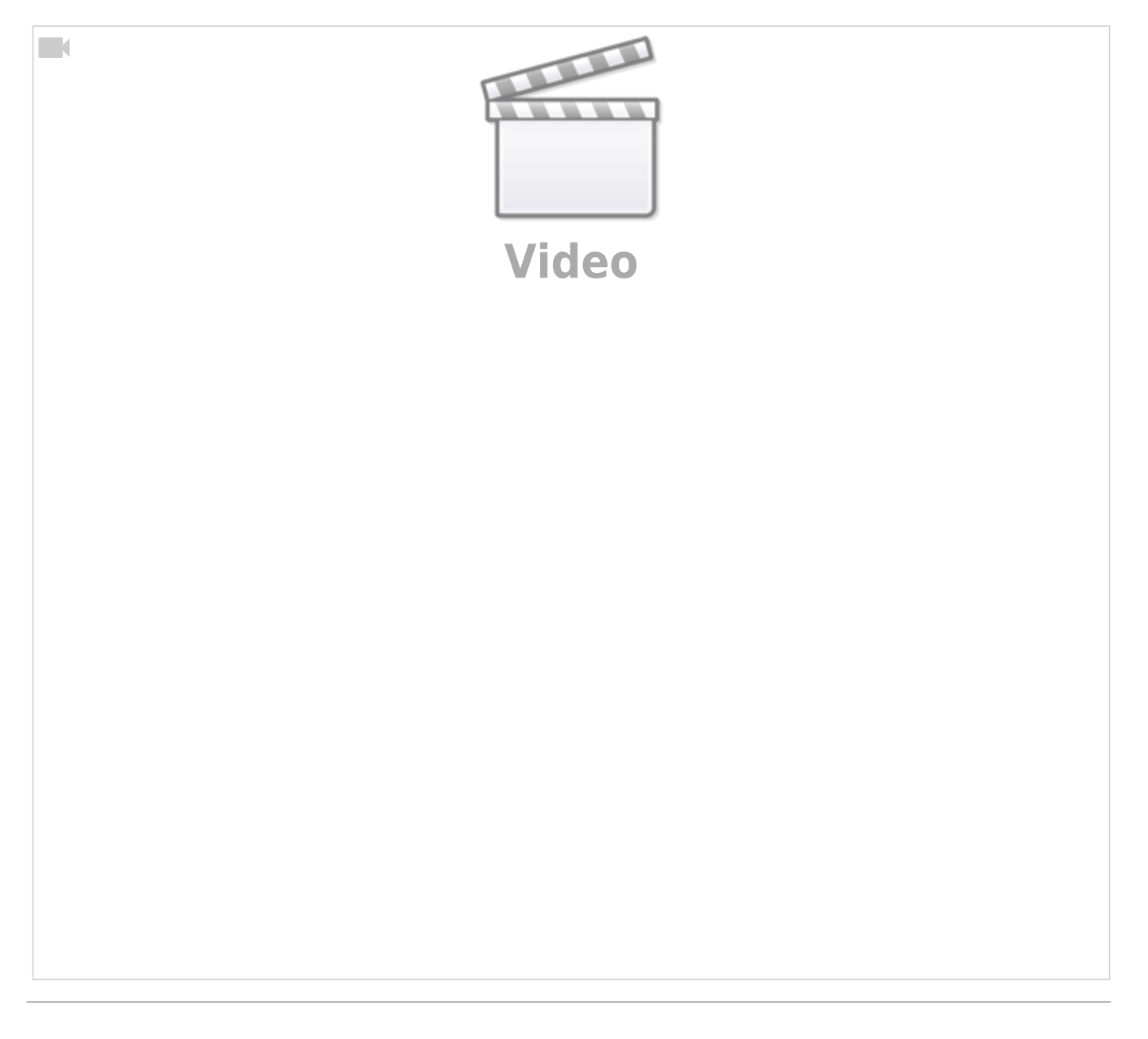

## **Einführung in den Patternkonfigurator**

 $\Box$ 

Die Aufzeichnung ist vom 23.07.2020 und umfasst die Themen:

- Einführung in den Pattern-Konfigurator durch Hardi
- aktuelle Fragen und Problem rund um die MobaLedLib
- Einführung neue Funktionen
- Vorführung Tasterplatine

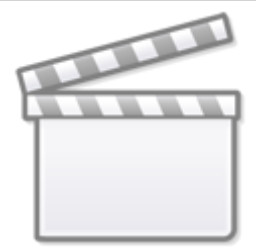

**[Video](https://www.youtube-nocookie.com/embed/itntt2AjnBE?)**

From: <https://wiki.mobaledlib.de/>- **MobaLedLib Wiki**

Permanent link: **<https://wiki.mobaledlib.de/stammtische/videos?rev=1605042534>**

Last update: **2020/11/10 22:08**

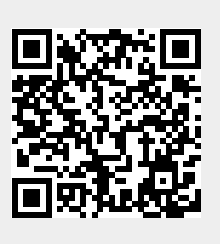